### SED and AWK

Manipulation

### SED

- sed is a special purpose editor
- takes commands from
  - a scriptor
  - o command line
- it cannot be used interactively
- All input
  - comes from standard input
  - goes to standard output

### SED Files

- changes are not made to the edit file
- the input file, along with any changes, is written to standard output
- so a file is manipulated and written to standard output

## SED Processing

- sed goes through the file a line at a time
- if no specific address is specified it operates on all lines

# SED Syntax

# sed [-n] [-e] ['command'] [file...] sed [-n] [-f scriptfile] [file...]

- -n only print lines specified with the 'p' command or the 'p' flag of the substitute ('s') command
- -e command the next argument is an editing command rather than a filename
- -f scriptfile a filename containing editing commands

## SED Processing

- All editing commands in a script are applied in order to each line of input
- All editing lines of a script are applied to all lines of the edit file unless line addressing restricts the lines affected by the command
- The original file is unchanged
- Editing commands modify a copy of the original line which is sent to standard output

### SED Commands

[address[, address]][!]command [arguments]

### Addressing:

- a line number
- a pattern, in slashes (/pattern/)
- odescribed using regular expressions If no pattern is specified, the command will be applied to all lines of the input file

#### SED Command Addresses

- Usually two addresses
   If only one address is given, the command operates only on that line
  - Two comma separated addresses specify a range that consists of lines between the first and second address, inclusively
  - The ! operator can be used to negate an address, ie; address!command causes command to be applied to all lines that do not match address
  - Braces { } can be used to apply multiple commands to an address

# Multiple Commands

```
[/pattern/[,/pattern/]]{
    command1
    command2
    command3
    }
```

- { must be the last character on a line
- } must be on a line by itself
- there must be no spaces following the braces

## Examples

```
d deletes the current line
6d deletes line 6
/^$/d deletes all blank lines
1,10d deletes lines 1 through 10
1,/^$/d deletes from line 1 through the first blank
                                                            line
/^$/,/$/d deletes from the first blank line through
                                                              the
last line of the file
/^$/,10d deletes from the first blank line through
                                                              line
10
/^Co*t/,/[0-9]$/d deletes from the first line that begins
            Cot, Coot, Cooot, etc through the
with
first
              line that ends with a digit
```

### SED Commands

SED is very extensive.

Here are some basic commands:

- s substitute
- a append
- i insert
- c change
- d delete
- h,H put pattern space into hold space
- g,G Get hold space

### Substitution

#### [address(es)]s/pattern/replacement/[flags]

pattern - search pattern replacement - replacement string for pattern flags - optionally any of the following

- n a number from 1 to 512 indicating
   which occurrence of pattern should be replaced
- g global replace
- p print contents of pattern space
- w file write the contents of pattern space to file

## Examples

#### s/cat/dog/

Substitute dog for the first occurrence of cat

#### s/Tom/Dick/2

Substitutes Dick for the second occurrence of Tom

#### s/wood/plastic/p

Substitutes plastic for the first occurrence of wood and outputs (prints) pattern space

#### s/Mr/Dr/g

Substitutes Dr for every occurrence of Mr in pattern space

# Append, Insert, and Change

Syntax for these commands is a little strange because they must be specified on multiple lines

append [address]a\

text

insert [address]i\

text

change [address(es)]c\

text

# Append, Insert,

Append puts text after the current line

**Insert** puts text before the current line

These commands requires a \ following it to "escape" the NEWLINE

- text must begin on the next line.
- for multiple lines, use for ESCAPE all lines excpet last on

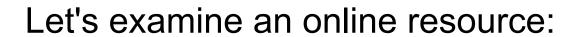

http://www.ibm.com/developerworks/linux/library/l-sed2.html